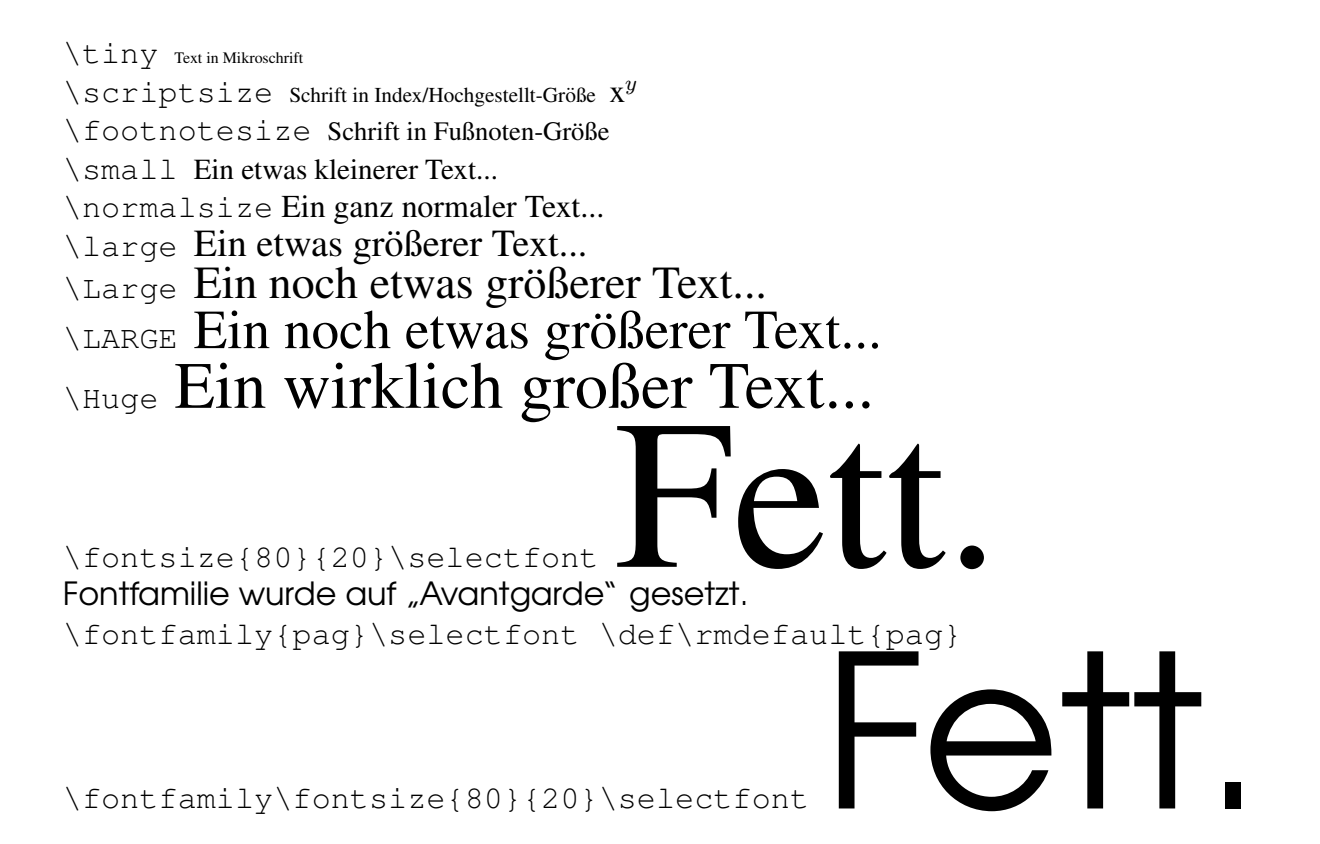

\textbf{Fette Schrift} Normaler Text Fette Schrift Normaler Text.

\textsl{Schräge Schrift} Normaler Text Schräge Schrift Normaler Text.

\texttt{Schreibmaschinenschrift} Normaler Text Schreibmaschinenschrift Normaler Text.

\textbf{\texttt{Fette Schreibmaschinenschrift}} Normaler Text **Fette Schreibmaschinenschrift** Normaler Text.

Umgebungen erleichtern die Behandlung größerer Abschnitte, wenn man die Übersicht uber die Klammern zu verlieren droht. ¨

Dies ist ein etwas längerer Text, der in großer Schrift erscheinen soll. Und ab hier ist er in Schrägschrift. Hier wieder in Normalschrift.

Und hier wieder in Normalgröße.